## PID\_ERA\_GENOMIC\_PATHWAY

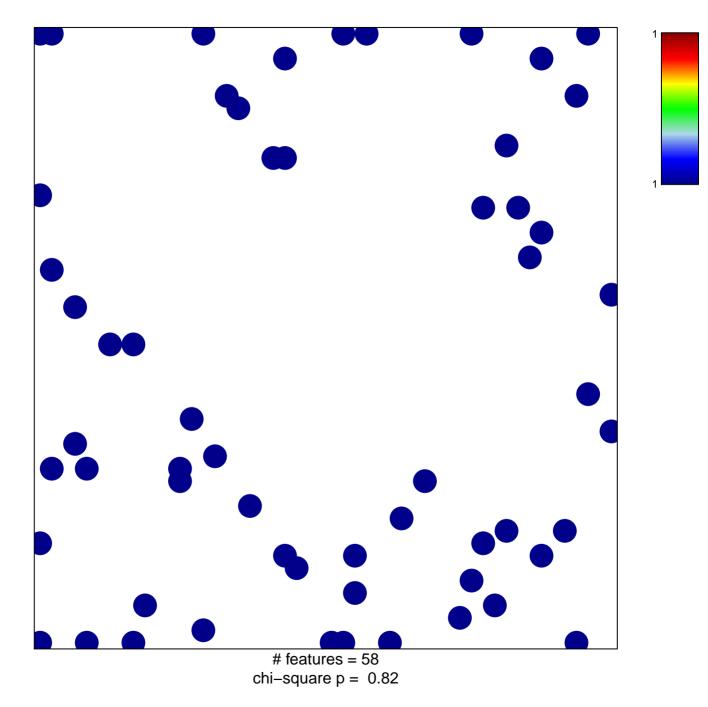

## PID\_ERA\_GENOMIC\_PATHWAY

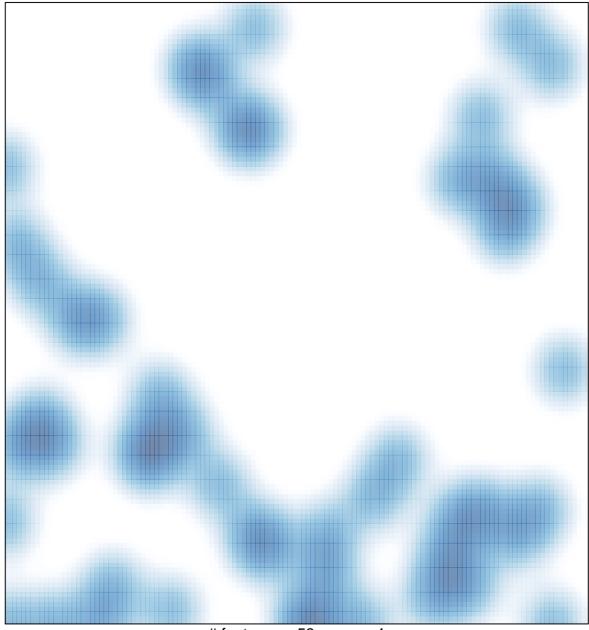

# features = 58 , max = 1